**الباب الثالث ـمنهج البحث** 

**. أ طريقة البحث**

ؚ هذا البحث داخل في نوع البحث الإجرائي ( *Action Classroom* (*Research* ّ الذي يريد أن يعبر قدرة التلاميذ على تكلّم اللغة العربية باستخدام أسلوب المشافهة المباشرة *"Langsung Monolog"*وحالة عملية التعليم. اهداف في هذا البحث هي وصف التنفيذ لتعليم التكلّم اللغة العربية باستخدام أسلوب المشافهة المباشرة و وصف الحواصل في تعليم التكلّم اللغة العربية باستخدام أسلوب المشافهة المباشرة .

الخطوات من البحث الإجرائي : .1 تخطيط (*Planning* ؛) .2 هي ت<br>با إجراءات (*Acting* ؛) .3 ملاحظة (*Observing* ؛) .4 انعكاس (*Reflecting*(. تلك الخطوات عبارة عن دورة واحدة. و لذلك، كلّ خطوة تكرّر بعد أن تنتهي دورا و لذلك، كلّ  $\frac{1}{2}$ سابقا. في آخر خطوات إنعكاس. الحاصل من الإنعكاس يسهم في تخطيط الأقسام من كلّ الدور في البحث الإجرائيّ تصوّر في دور البحث البحث الإجرائي لدور تال. -<br>ب ت<br>پا الإجرائي : التالي ERPU <u>ب</u>

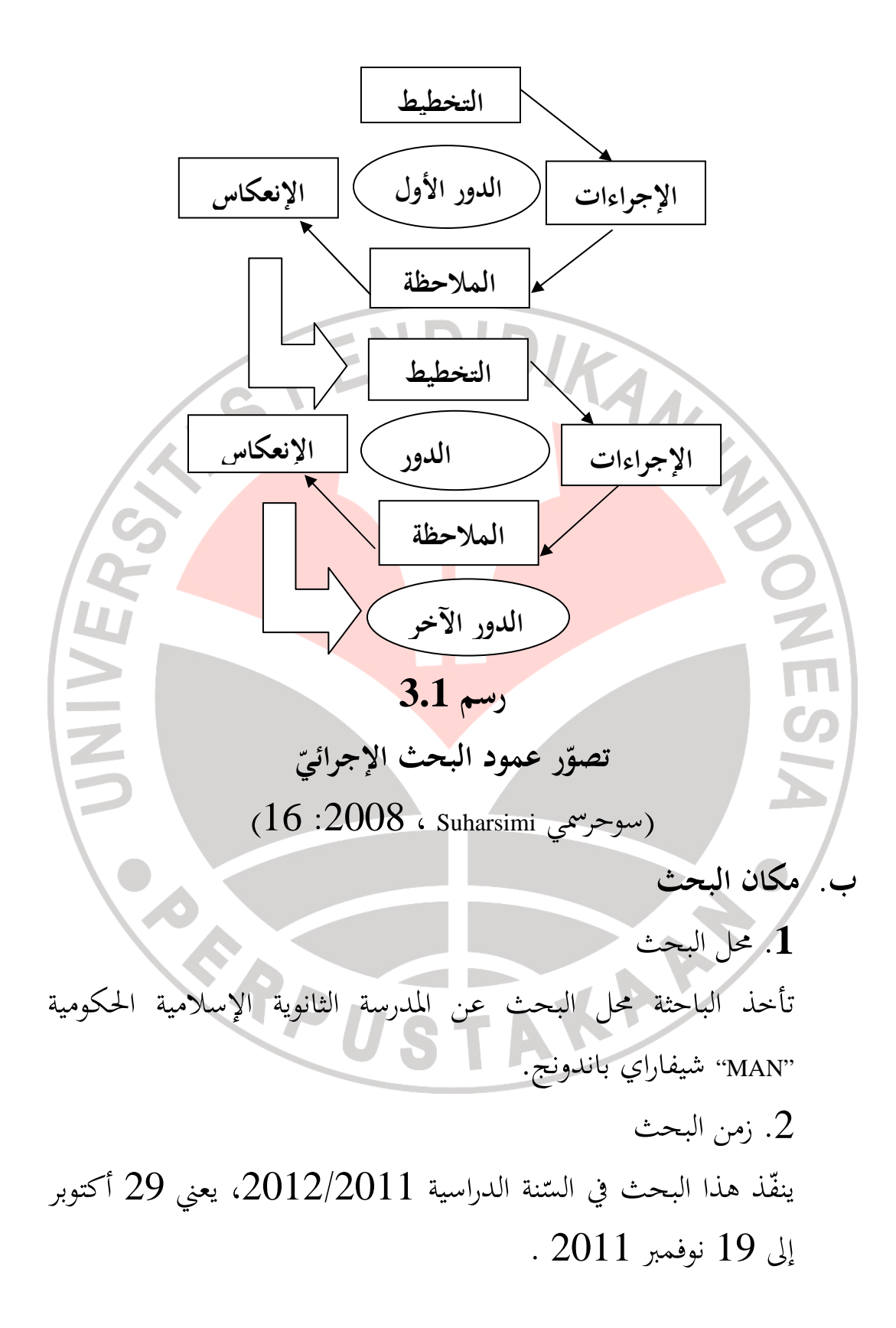

.3 دور البحث الإجرائي ّذ ا ينف لبحث الإجرائي هذا في ثلاثة الدور لمشاهدة ترقية التحصيل الدراسي و عملية التلاميذ في تعليم التكلّم اللغة العربية باستخدام أسلوب المشافهة المباشرة *Langsung Monolog "*

**ج. موضوع البحث**  الموضوع في هذا البحث هي التلاميذ الفصل العاشر1- في المدرسة الثانوية الإسلامية الحكومية "<mark>MAN</mark>" شيفارا<mark>ي باندونج، للسّنة الدراسيّة</mark> 27 <mark>.2012 وعدد</mark> التلاميذ الذى ي<mark>قدّموا موض</mark>وع البحث 27 تلميذا . **. د أدوات البحث .**1 **أدوات الاختبار** عند أريكونطا "Arikunto" (138 : 1997) "الاختبار هو مجموعات $\cdot$ الأسئلة أو التدريبات أو غيرها التي استخدمت لتقدير مهارة و علم وذكاء وموهبة الشخص أوالجماعة". لأجل القدرة على التكلّم باستخدام أسلوب

 دلائل تنشأ التقدير اللتان ّ المشافهة المباشرة لترقية القدرة على التكلّم فكل تشتملان على الشفوي والكتابي .

فأمّا استمارة اختبار الشفوية (إختبار التكلّم) استخدام السؤال الممتحن في اختبار الكتابة. بل حلافه في اختبار الشفوية كلّ تلميذ يحصل على نوبة ِ<br>ب بل خلافه في اختبار الشفوية كل الجواب الأوّل لسؤال التلميذ موافقا بترتيبه. وفي اختبار الكتابة كلّ تلميذ ِ<br>پا وفي اختبار الكتابة كل السؤال الذي يشتمل على خمس سؤالات  $\frac{1}{2}$ يوجب الجواب كلّ السؤال الذي يشتمل على خمس سؤالات.

**الجدول 3.1**

**نتائج الاختبار للتلاميذ**

| مقياس                                                      | القيمة | عامل غير | عامل    | الاسم              | الرقم   |
|------------------------------------------------------------|--------|----------|---------|--------------------|---------|
| الحروف                                                     |        | اللغوية  | اللغوية |                    |         |
|                                                            |        |          |         |                    | 1       |
|                                                            |        |          |         |                    | 2       |
|                                                            |        |          |         |                    | 3       |
|                                                            |        |          |         |                    | 4       |
|                                                            |        |          |         |                    |         |
|                                                            |        |          |         |                    |         |
|                                                            |        |          |         | أدوات غير الاختبار | $\cdot$ |
| شكل الأدوات غير الاختبار فكما يلي:                         |        |          |         |                    |         |
| أ. صحيفة ملاحظة أنشطة المدرّس                              |        |          |         |                    |         |
| صحيفة ملاحظة أنشطة الباحثة هي أداة للملاحظة التي تستعمل    |        |          |         |                    |         |
| لعرض أنشطة الباحثة على عملية التعليم الواقعة. الأحوال التي |        |          |         |                    |         |
|                                                            |        |          |         |                    |         |
| تلاحظها من أنشطة الباحثة في أثناء عملية التعليم، فكما يلي: |        |          |         |                    |         |
| 1) القدرة على فتح الدرس.                                   |        |          |         |                    |         |
| 2) موقف الباحثة في عملية التعليم.                          |        |          |         |                    |         |
| استيعاب في المواد التعليمية. $\beta$                       |        |          |         |                    |         |
| 4) تطبيق خطوط عملية التعليم.                               |        |          |         |                    |         |
| 5) القدرة على استعمال وسائل الإعلام.                       |        |          |         |                    |         |
| 6) التقويم.                                                |        |          |         |                    |         |

7) القدرة على إغلاق الدرس. أم الشكل من صحيفة ملاحظة أنشطة الباحثة فمنظور في الملاحق ا ّ **ب. صحيفة ملاحظة أنشطة التلاميذ**  صحيفة ملاحظة أنشطة التلاميذ هي أداة الملاحظة التى تستعمل لعرض أنشطة التلاميذ في أثناء عملية التعليم. الأحوال التى تلاحظ من أنشطة التلاميذ في عملية التعليم الواقعة، فكما يلي: 1) أنشطة التلاميذ . (2 ّجد التلاميذ. 3) إجابة التلاميذ على عملية التعليم. (4 ّجد التلاميذ في عمل الواجبة التى تعطيها الباحثة . أم الشكل من صحيفة ملاحظة أنشطة التلاميذ فمنظور في ا ّ لاالم حق **ج. تسجيل يومية التلاميذ**  يستعمل تسجيل يومية التلاميذ للحصول على البيانات عن إجابة التلاميذ على عملية التعليم الواقعة. تلك البيانات تساعد أن تعمل عملية التعليم التالية. تعطى تسجيل اليومية التلاميذ إلى التلاميذ في اية التعليم .

## **د. نقط الميدان**

نقط الميدان هو نقط اليوميّة الّذي كتبه المدرّس فورا بعد فراغ عملية تعليمية. ويقصد نقط الميدان لكشف نشاطة التلاميذ و المدرّس

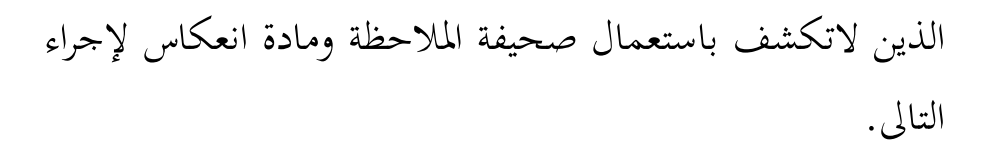

**.ه إجراءات البحث**

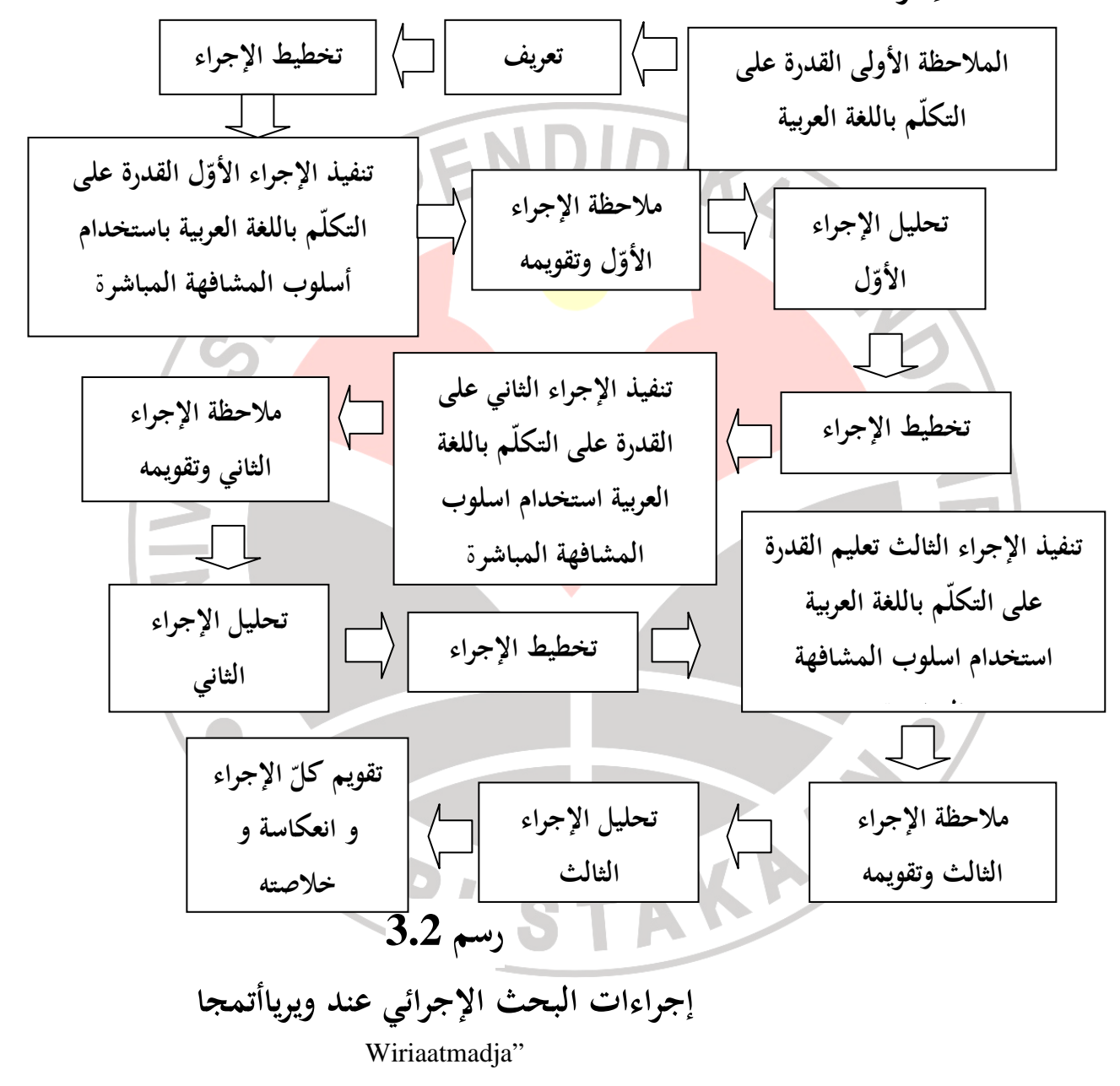

"

**و. تحليل البيانات** 

بعد جمع البيانات، ثم تفذ الباحثة على تحليل البيانات. و هي تقسيم ت ّ البيانات ومنفصلتها المشاكل التى ترزم في هذا البحث. تحليل البيانات ستحلّل وصفي بيانات النوعية بتظهير نتائج ا البيانات الكيفية أو ال ة إم ّ ّ البيانات التى تجعلها النسبة المئوية في الجدول . ا تحلـيل البـيانات في بحث أم ّ الإجرائي هذا فكما يلي : تت . .أ دور ّصف الباحثة تنفيذ الإجراء في كل ّ ّ ب. الإجراء لمعرفة نجاح عملية تحليل البيانات من نتيجة البحث في كل وأم :لي البحث. ا تفصيله ففكما ي ّ **لاا ختبار الشفوي** يعمل اختبار الشفوي لنظر قدرة التلميذ في التكلّم باللغة العربية, المحصول من أداة تقويم تشتمل على : • عامل اللغوية (الدقة) • عامل غير اللغوية (السلسة) الرمز المستخدم في تقييم الاختبار الشفوي هو : جي = 10-8,0 أ = ا د جد ّ ّ د = 7,9-6,6 ب = جي ّ ج = كفاية = 6,5-5,6 د = ناقص = 5,5-4,0 ناقص جد = 3,9-0 ه = ا ّ (أريكونطا. :2009 245 )

4 10-
$$
3
$$
9- $4$  10- $3$ 9- $4$  11- $4$ 9- $5$ 9- $2$ 1- $1$ 1- $1$ 1

الملاحظ الثاني $-2\mathrm{o}$ .د تحليل نتيجة ملاحظة أنشطة التلاميذ الرمز المستخدم في أخذ القيمة الكلّيّة من أنشطة التلاميذ لكلّ دور في أخذ القيمة الكلّيّة من أنشطة التلاميذ لكلّ ِ<br>پا عدد القيمة في كل :هو ة لأنشطة التلاميذ ّ القيمة الكلّي = ناحية ّ عدد كلّ ناحية ناحية ֡׆<br>֞  $\Sigma$ 20+ $\Sigma$ 10 = المتوسط 2 الملاحظ الأوّل $=1$ o الملاحظ الثاني $-2$ o .ه تحليل تسجيل يومية التلاميذ الطريقة المستعملة في أخ<mark>ذ القيمة من تح</mark>ليل تسجيل يومية التلاميذ هو محموعة الرأي من كل<mark>ّ الت</mark>لميذ إلى التعليق الإيجابيّ و التعليق التلميذ إلى التعليق الإيجابي مجموعة الرأي من كل<mark>ّ</mark> تم<br>أ <u>ت</u> السلبيّ. ثمّ تبحث عن النسبة المئوية التعليق بالطريقة التالية: ﴿  $\%$  التعليق في كلّ الدور = تكرار التعليق × 100 % نسبة مئوية  $\frac{1}{2}$ عدد كل التلاميذ ֞<u>֚</u> AKAP Rp